#### <HTML Tags> $\bullet\bullet\bullet$

## What are tags?

### Tags are "code" for the computer to know what each part of your website is.

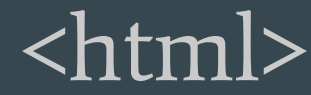

# How do you write a tag?

All tags are written inside special brackets: < and >

Those brackets tell the computer special directions

All Tags start with the tag inside the brackets: <h1>

Most tags also use an end tag  $\langle h \rangle$ 

The slash mark tells the computer you are done writing your tag

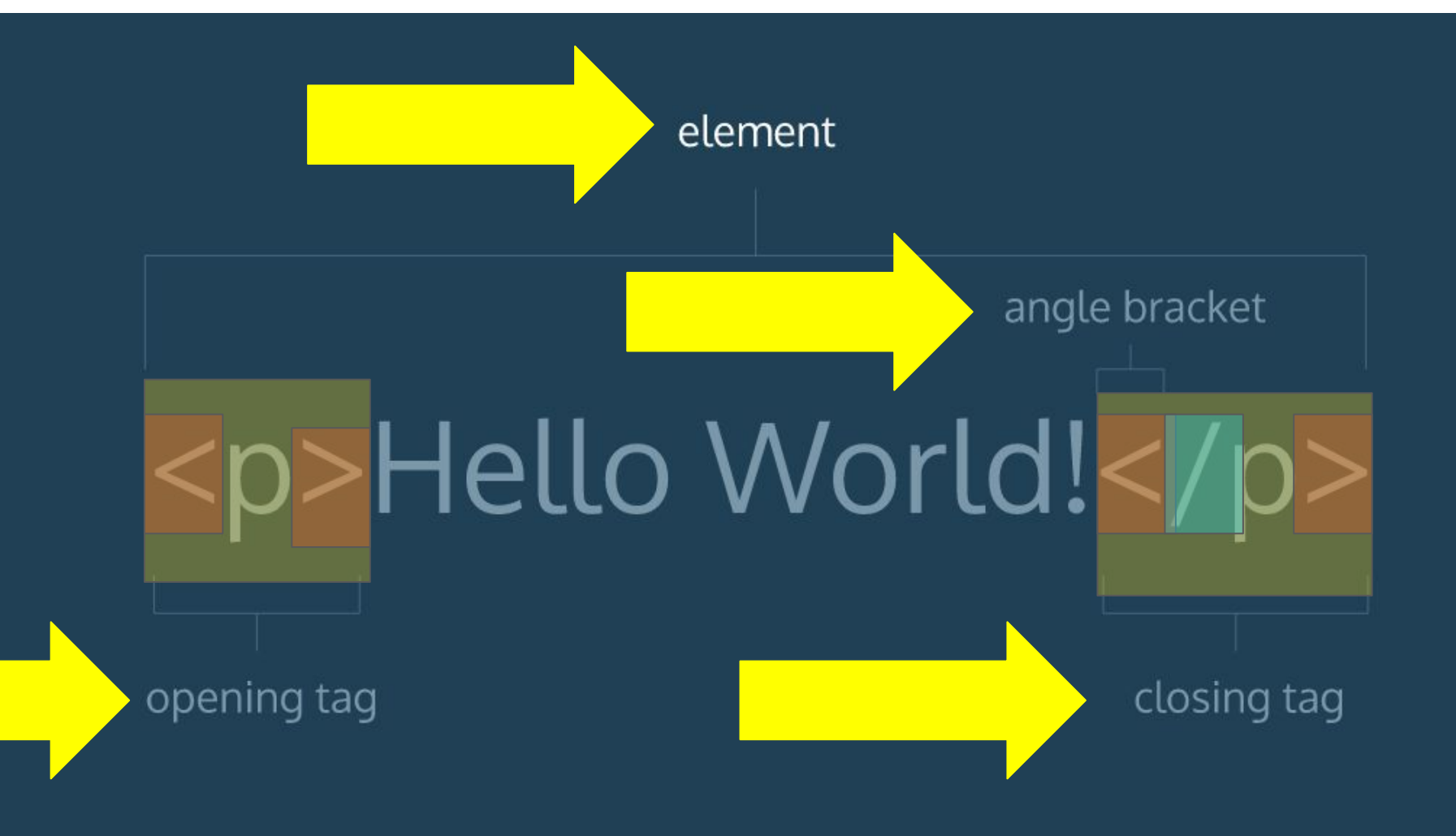

#### What tags do I need to know?

- 1.  $\langle h1 \rangle \langle h1 \rangle$  Titles
- 2. <body> </body> All your website is in between these two
- 3.  $\langle p \rangle$   $\langle p \rangle$  A paragraph or chunk of text goes here
- 4. <br> Creates a break, which is like hitting enter key
- 5. <img> </img> inserts an image into your website

# Writing with tags

<br/>body> (opens the body of your website)

<h1> Your Title Goes here </h1>

<p> Your poem or your information goes here <br>

The br tags create line breaks which are enter keys <br>

Then you use an end p tag to end your paragraph  $\langle p \rangle$ 

</body> This ends your webpage and information on it